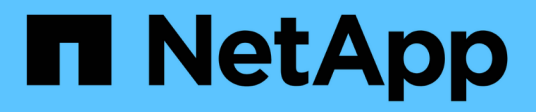

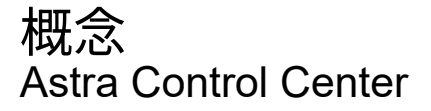

NetApp March 12, 2024

This PDF was generated from https://docs.netapp.com/ja-jp/astra-control-center-2310/concepts/architecture.html on March 12, 2024. Always check docs.netapp.com for the latest.

# 目次

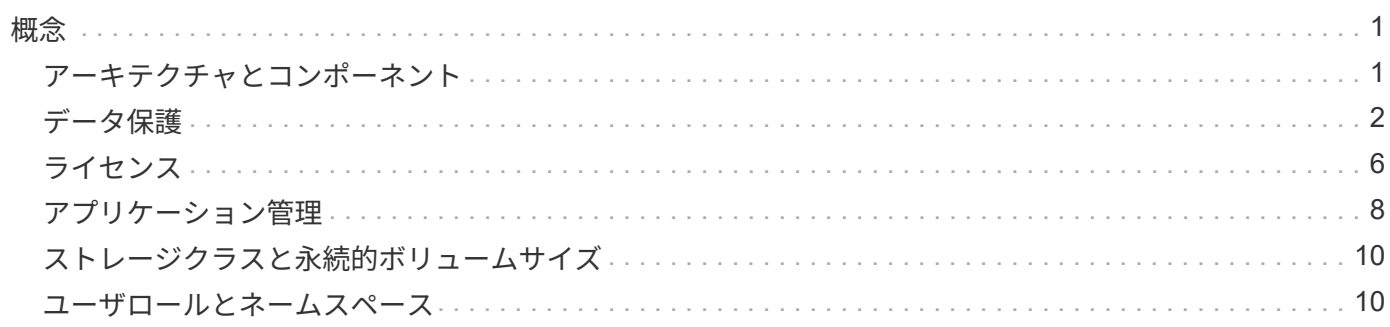

## <span id="page-2-1"></span><span id="page-2-0"></span>アーキテクチャとコンポーネント

ここでは、 Astra Control 環境のさまざまなコンポーネントの概要を示します。

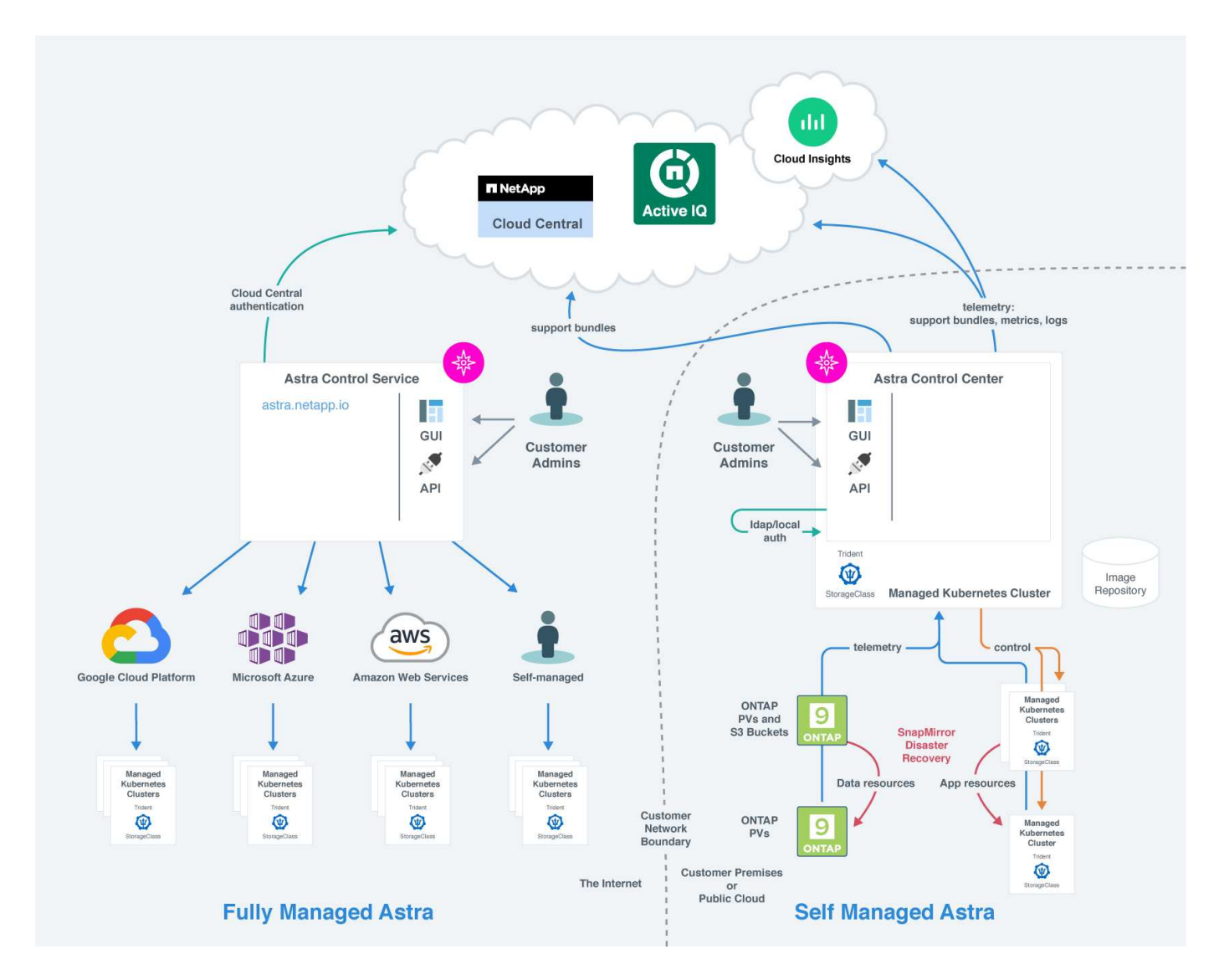

#### **Astra Control** コンポーネント

- \* Kubernetes クラスタ \* : Kubernetes は、コンテナ化されたワークロードとサービスを管理するため の、ポータブルで拡張性に優れたオープンソースプラットフォームであり、宣言型の設定と自動化の両方 を促進します。Astra は、 Kubernetes クラスタでホストされているアプリケーションに管理サービスを提 供します。
- \* Trident \* :ネットアップが管理する、完全にサポートされているオープンソースのストレージプロビジ ョニングおよびオーケストレーションツールである Astra Trident を使用すると、 Docker と Kubernetes で管理されるコンテナ化アプリケーション用のストレージボリュームを作成できます。Astra Control Centerとともに導入した場合、Astra TridentにはONTAP ストレージバックエンドが設定されています。

<sup>•</sup> \* ストレージバックエンド \* :

- Astra Control Serviceは、次のストレージバックエンドを使用します。
	- ["NetApp Cloud Volumes Service for Google Cloud"](https://www.netapp.com/cloud-services/cloud-volumes-service-for-google-cloud/) または、GKEクラスタのストレージバックエン ドとしてGoogle Persistent Diskを使用します
	- ["Azure NetApp Files](https://www.netapp.com/cloud-services/azure-netapp-files/) [の特長](https://www.netapp.com/cloud-services/azure-netapp-files/)["](https://www.netapp.com/cloud-services/azure-netapp-files/) またはAzure Managed DisksをAKSクラスタのストレージバックエン ドとして使用します。
	- ["Amazon Elastic Block Store](https://docs.aws.amazon.com/ebs/)[\(](https://docs.aws.amazon.com/ebs/)[EBS](https://docs.aws.amazon.com/ebs/)[\)](https://docs.aws.amazon.com/ebs/)["](https://docs.aws.amazon.com/ebs/) または ["NetApp ONTAP](https://docs.aws.amazon.com/fsx/) [対応の](https://docs.aws.amazon.com/fsx/) [Amazon FSX"](https://docs.aws.amazon.com/fsx/) EKSクラスタ のバックエンドストレージオプションとして使用できます。
- Astra Control Center は、次のストレージバックエンドを使用します。
	- ONTAP AFF 、FAS 、およびASA 。ONTAP は、ストレージソフトウェアおよびハードウェアプラ ットフォームとして、コアストレージサービス、複数のストレージアクセスプロトコルのサポー ト、 Snapshot やミラーリングなどのストレージ管理機能を提供します。
	- Cloud Volumes ONTAP
- \* Cloud Insights \*:NetAppクラウドインフラ監視ツールであるCloud Insightsを使用すると、Astra Control Centerで管理されるKubernetesクラスタのパフォーマンスと利用率を監視できます。Cloud Insights :ス トレージ使用率とワークロードの相関関係を示します。Cloud Insights 接続を Astra コントロールセンタ ーで有効にすると、テレメータの情報が Astra コントロールセンターの UI ページに表示されます。

#### **Astra Control** インターフェイス

さまざまなインターフェイスを使用してタスクを完了できます。

- \* ウェブユーザーインタフェース( UI ) \* : Astra Control Service と Astra Control Center の両方が、同 じ Web ベースの UI を使用して、アプリケーションの管理、移行、保護を行うことができます。また、 UI を使用してユーザアカウントと設定を管理することもできます。
- \* API\* : Astra Control Service と Astra Control Center は、どちらも同じ Astra Control API を使用しま す。API を使用するタスクは、 UI を使用するタスクと同じです。

Astra Control Center を使用すると、 VM 環境内で実行される Kubernetes クラスタを管理、移行、保護する こともできます。

#### を参照してください。

- ["Astra Control Service](https://docs.netapp.com/us-en/astra/index.html) [のマニュアル](https://docs.netapp.com/us-en/astra/index.html)["](https://docs.netapp.com/us-en/astra/index.html)
- ["Astra Control Center](https://docs.netapp.com/us-en/astra-control-center/index.html) [のドキュメント](https://docs.netapp.com/us-en/astra-control-center/index.html)["](https://docs.netapp.com/us-en/astra-control-center/index.html)
- ["Astra Trident](https://docs.netapp.com/us-en/trident/index.html) [のドキュメント](https://docs.netapp.com/us-en/trident/index.html)["](https://docs.netapp.com/us-en/trident/index.html)
- ["Astra Control API](https://docs.netapp.com/us-en/astra-automation) [を使用](https://docs.netapp.com/us-en/astra-automation)["](https://docs.netapp.com/us-en/astra-automation)
- ["Cloud Insights](https://docs.netapp.com/us-en/cloudinsights/) [のドキュメント](https://docs.netapp.com/us-en/cloudinsights/)["](https://docs.netapp.com/us-en/cloudinsights/)
- ["ONTAP](https://docs.netapp.com/us-en/ontap/index.html) [のドキュメント](https://docs.netapp.com/us-en/ontap/index.html)["](https://docs.netapp.com/us-en/ontap/index.html)

### <span id="page-3-0"></span>データ保護

Astra Control Center で使用可能なデータ保護の種類と、それらを使用してアプリケーシ ョンを保護する最適な方法について説明します。

#### **Snapshot** 、バックアップ、保護のポリシー

Snapshotとバックアップのどちらも、次のタイプのデータを保護します。

- アプリケーション自体
- アプリケーションに関連付けられている永続的データボリューム
- アプリケーションに属するリソースアーティファクト

a snapshot は、アプリケーションと同じプロビジョニングボリュームに格納されるアプリケーションのポイ ントインタイムコピーです。通常は高速です。ローカル Snapshot を使用して、アプリケーションを以前の時 点にリストアできます。スナップショットは高速クローンに便利です。スナップショットには、構成ファイル を含む、アプリケーションのすべての Kubernetes オブジェクトが含まれます。スナップショットは、同じク ラスタ内でアプリケーションをクローニングまたはリストアする場合に便利です。

backup はSnapshotに基づいています。外部のオブジェクトストアに格納されるため、ローカルSnapshotに 比べて取得に時間がかかることがあります。アプリケーションのバックアップを同じクラスタにリストアする ことも、バックアップを別のクラスタにリストアして移行することもできます。バックアップの保持期間を延 長することもできます。バックアップは外部のオブジェクトストアに格納されるため、サーバで障害が発生し たりデータが失われたりした場合に備えて、 Snapshot よりも優れた保護機能を提供できます。

a\_protection policy は、アプリケーション用に定義したスケジュールに従って、スナップショット、バック アップ、またはその両方を自動的に作成することで、アプリケーションを保護する方法です。また、保護ポリ シーでは、スケジュールで保持するSnapshotとバックアップの数を選択したり、さまざまなスケジュールレ ベルを設定したりすることもできます。保護ポリシーを使用してバックアップとスナップショットを自動化す ることは、組織のニーズやSLA(Service Level Agreement)の要件に応じて各アプリケーションを確実に保護 するための最良の方法です。

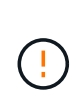

\_ 最新のバックアップがあるまで、完全に保護することはできません \_ 。これは、永続ボリュ ームから離れたオブジェクトストアにバックアップが格納されるために重要です。障害または 事故によってクラスタとその永続的ストレージが消去された場合は、バックアップをリカバリ する必要があります。Snapshot を使用してリカバリすることはできません。

変更不可のバックアップ

変更不可のバックアップとは、指定した期間中に変更または削除できないバックアップです。書き換え不可の バックアップを作成すると、Astra Controlは使用しているバケットがWrite Once Read Many(WORM)バケ ットであるかどうかを確認し、使用している場合はAstra Control内からバックアップを変更できないかどうか を確認します。

Astra Control Centerでは、次のプラットフォームおよびバケットタイプを使用して、変更不可のバックアッ プを作成できます。

- S3オブジェクトロックが設定されたAmazon S3バケットを使用するAmazon Web Services
- S3オブジェクトロックが設定されたS3バケットを使用するNetApp StorageGRID

変更不可のバックアップを使用する場合は、次の点に注意してください。

- サポートされていないプラットフォームまたはサポートされていないバケットタイプのWORMバケットに バックアップすると、保持期間が経過してもバックアップの削除が失敗するなど、予期しない結果が発生 する可能性があります。
- Astra Controlでは、データのライフサイクル管理ポリシーや、変更不可のバックアップで使用するバケッ

ト上のオブジェクトの手動削除はサポートされていません。Astra ControlのSnapshotやバックアップデ ータのライフサイクルを管理するようにストレージバックエンドが設定されていないことを確認します。

クローン

a clone は、アプリケーション、その設定、および永続データボリュームの完全な複製です。クローンは、同 じ Kubernetes クラスタまたは別のクラスタに手動で作成できます。アプリケーションとストレージを Kubernetes クラスタ間で移動する必要がある場合は、アプリケーションをクローニングすると便利です。

ストレージバックエンド間のレプリケーション

Astra Controlを使用すると、NetApp SnapMirrorテクノロジの非同期レプリケーション機能を使用して、RPO (目標復旧時点)とRTO(目標復旧時間)の低いアプリケーションのビジネス継続性を構築できます。設定が 完了すると、アプリケーションは、ストレージバックエンド間、同じクラスタ上、または異なるクラスタ間で データやアプリケーションの変更をレプリケートできるようになります。

レプリケートは、同じONTAPクラスタ上または異なるONTAPクラスタ上の2つのONTAP SVM間で実行でき ます。

Astra Controlは、アプリケーションのSnapshotコピーをデスティネーションクラスタに非同期でレプリケート します。レプリケーションプロセスには、SnapMirrorでレプリケートされた永続ボリュームのデータ と、Astra Controlで保護されたアプリケーションメタデータが含まれます。

アプリケーションのレプリケーションは、次のようにアプリケーションのバックアップとリストアとは異なり ます。

- アプリケーションレプリケーション:Astra Controlを使用するには、ソースとデスティネーション のKubernetesクラスタ(同じクラスタでも可)が使用可能で、それぞれのONTAPストレージバックエン ドでNetApp SnapMirrorを有効にするように設定されている必要があります。Astra Controlは、ポリシー ベースのアプリケーションSnapshotを作成し、デスティネーションストレージバックエンドにレプリケー トします。NetApp SnapMirrorテクノロジは、永続ボリュームのデータのレプリケートに使用されます。 フェイルオーバーのために、デスティネーションONTAP クラスタ上のレプリケートされたボリュームを 含むデスティネーションKubernetesクラスタにアプリケーションオブジェクトを再作成することで、レプ リケーションされたアプリケーションをオンラインにすることができます。永続ボリュームのデータはデ スティネーションのONTAPクラスタにすでに存在するため、Astra Controlを使用してフェイルオーバー時 に短時間でリカバリできます。
- アプリケーションのバックアップとリストア:アプリケーションのバックアップ時に、Astra Controlによ ってアプリケーションデータのSnapshotが作成され、オブジェクトストレージバケットに格納されます。 リストアが必要な場合は、バケット内のデータをONTAP クラスタ上の永続ボリュームにコピーする必要 があります。バックアップ/リストア処理では、セカンダリKubernetes / ONTAPクラスタを使用可能にし て管理する必要はありませんが、データコピーを追加するとリストア時間が長くなる可能性があります。

アプリケーションを複製する方法については、を参照してください ["SnapMirror](https://docs.netapp.com/ja-jp/astra-control-center-2310/use/replicate_snapmirror.html)[テク](https://docs.netapp.com/ja-jp/astra-control-center-2310/use/replicate_snapmirror.html)[ノ](https://docs.netapp.com/ja-jp/astra-control-center-2310/use/replicate_snapmirror.html)[ロジを使用してアプリ](https://docs.netapp.com/ja-jp/astra-control-center-2310/use/replicate_snapmirror.html) [ケーションをリ](https://docs.netapp.com/ja-jp/astra-control-center-2310/use/replicate_snapmirror.html)[モ](https://docs.netapp.com/ja-jp/astra-control-center-2310/use/replicate_snapmirror.html)[ートシステムにレプリケート](https://docs.netapp.com/ja-jp/astra-control-center-2310/use/replicate_snapmirror.html)["](https://docs.netapp.com/ja-jp/astra-control-center-2310/use/replicate_snapmirror.html)。

次の図は、スケジュールされたバックアップおよびリストアのプロセスをレプリケーションプロセスと比較し たものです。

バックアッププロセスでは、S3バケットにデータをコピーし、S3バケットからリストアします。

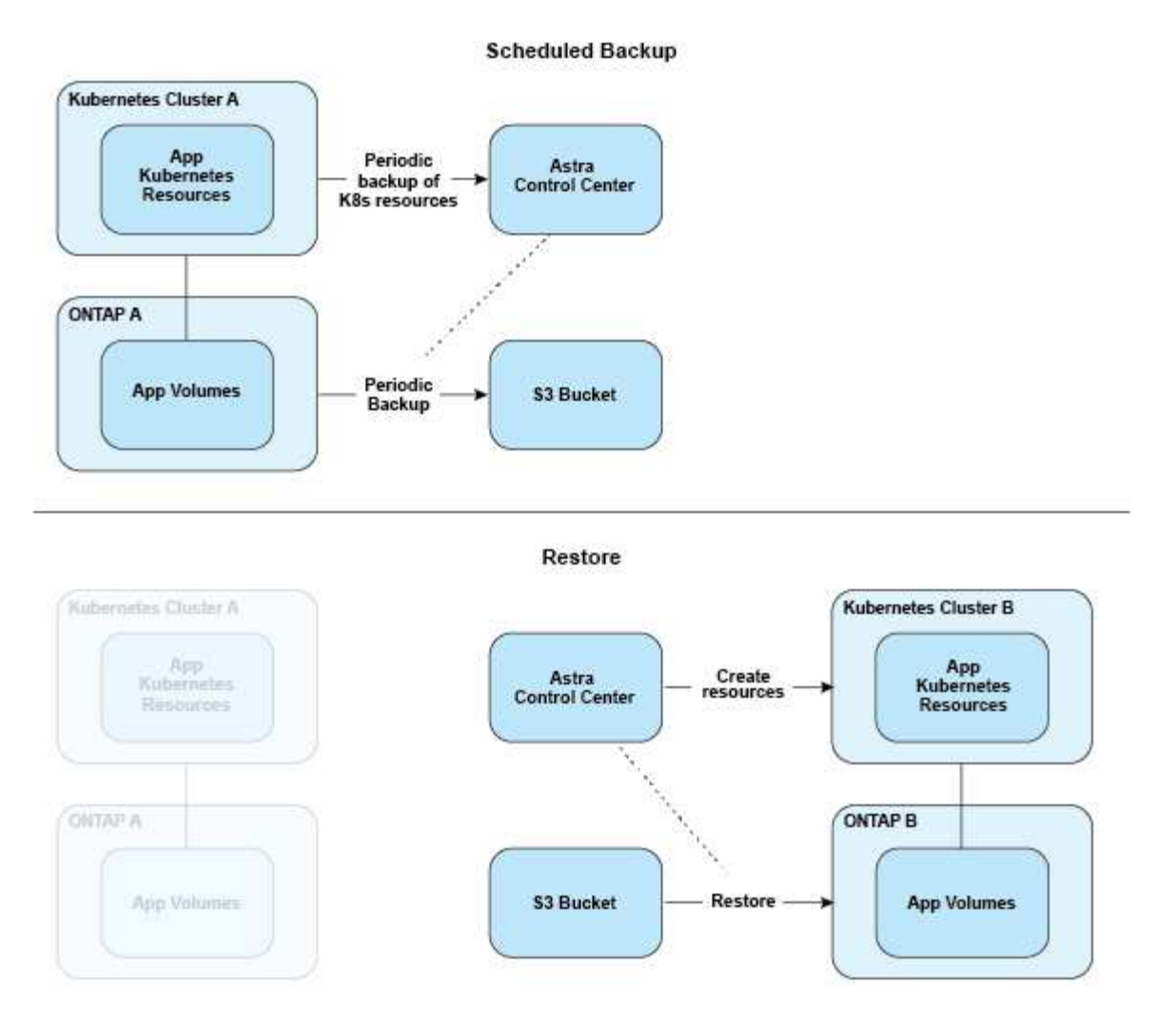

方、レプリケーションはONTAPにレプリケートすることで実行され、フェイルオーバーによっ てKubernetesリソースが作成されます。

#### **Replication Relationship**

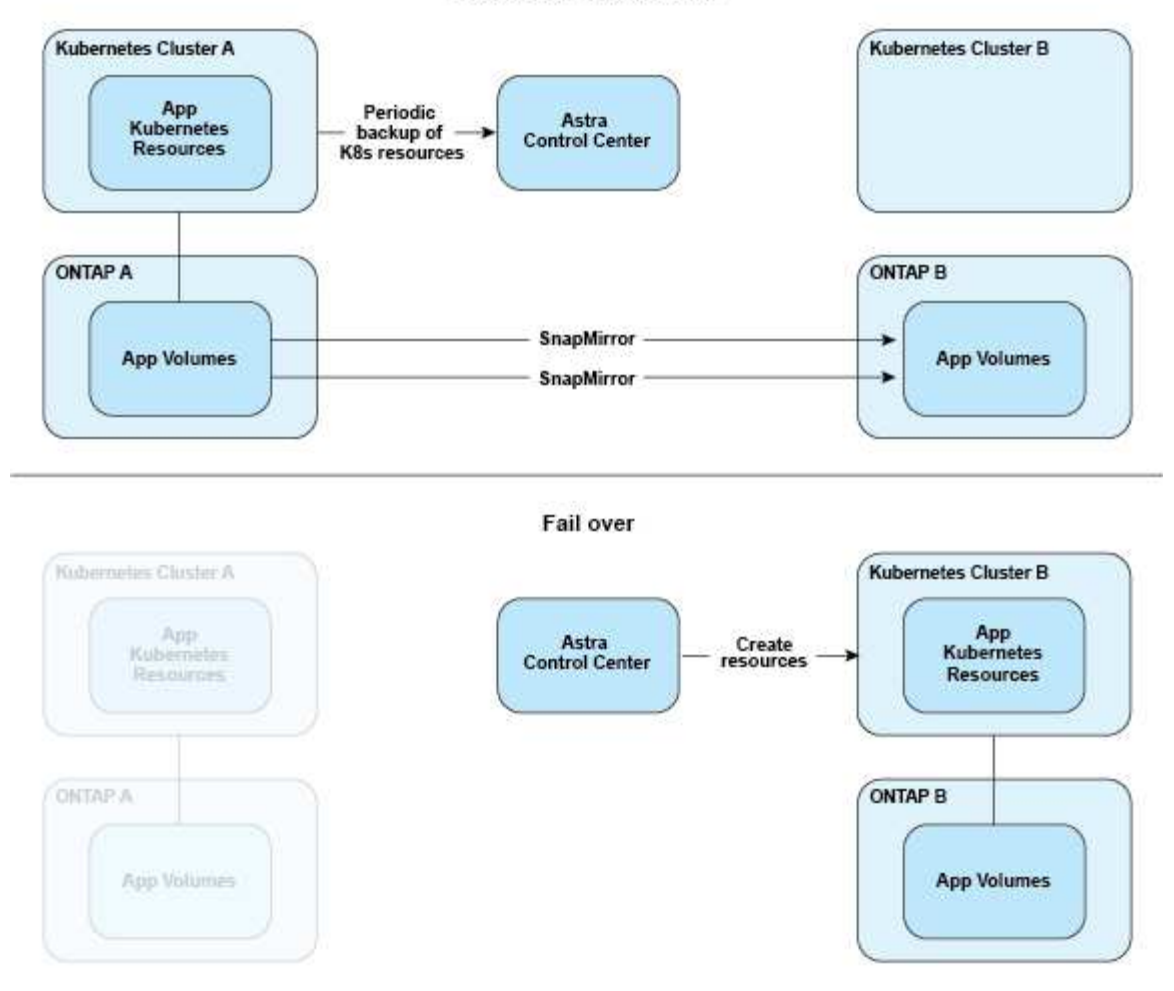

ライセンスの有効期限が切れたバックアップ、スナップショット、クローン

ライセンスの有効期限が切れた場合、追加または保護するアプリケーションが別のAstra Control Centerイン スタンスである場合にのみ、新しいアプリケーションの追加やアプリケーションの保護処理(Snapshot、バ ックアップ、クローン、リストア処理など)を実行できます。

### <span id="page-7-0"></span>ライセンス

Astra Control Centerを導入すると、4、800 CPUユニットの90日間の評価ライセンスが 組み込まれてインストールされます。容量の追加や評価期間の延長が必要な場合、また はフルライセンスにアップグレードする場合は、ネットアップから別の評価用ライセン スまたはフルライセンスを取得できます。

次のいずれかの方法でライセンスを取得します。

- Astra Control Centerを評価する際に、組み込みの評価用ライセンスと異なる評価条件が必要な場合は、ネ ットアップに連絡して別の評価用ライセンスファイルをリクエストしてください。
- ["Astra Control Center](https://mysupport.netapp.com/site/)[を](https://mysupport.netapp.com/site/)[購](https://mysupport.netapp.com/site/)[入](https://mysupport.netapp.com/site/)[済み](https://mysupport.netapp.com/site/)[の場合は、ネットアップライセンスファイル\(](https://mysupport.netapp.com/site/)[NLF](https://mysupport.netapp.com/site/)[\)を生成する](https://mysupport.netapp.com/site/)["](https://mysupport.netapp.com/site/) NetApp Support Site にログインし、[Systems]メニューからソフトウェアライセンスに移動します。

ONTAP ストレージバックエンドに必要なライセンスの詳細については、を参照してください ["](https://docs.netapp.com/ja-jp/astra-control-center-2310/get-started/requirements.html)[サポートさ](https://docs.netapp.com/ja-jp/astra-control-center-2310/get-started/requirements.html) [れるストレージバックエンド](https://docs.netapp.com/ja-jp/astra-control-center-2310/get-started/requirements.html)["](https://docs.netapp.com/ja-jp/astra-control-center-2310/get-started/requirements.html)。

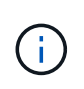

ライセンスで有効になっているCPUユニットが必要な数以上であることを確認してくださ い。Astra Control Centerで現在管理しているCPUユニット数が、適用する新しいライセンスで 使用可能なCPUユニット数を超えると、新しいライセンスを適用できなくなります。

#### 評価用ライセンスとフルライセンス

Astra Control Centerの新しいインストールには、評価用ライセンスが組み込まれています。評価用ライセン スでは、フルライセンスと同じ機能を制限付き(90日間)で使用できます。評価期間が終了したら、フル機 能を使用するにはフルライセンスが必要です。

#### ライセンスの有効期限

アクティブなAstra Control Centerのライセンスが期限切れになると、次の機能のUIおよびAPI機能は使用でき なくなります。

- ローカルのスナップショットとバックアップを手動で実行します
- スケジュールされたローカルSnapshotおよびバックアップ
- Snapshot またはバックアップからのリストア
- Snapshot または現在の状態からクローニングしています
- 新しいアプリケーションの管理
- レプリケーションポリシーを設定しています

### ライセンス消費量の計算方法

新しいクラスタを Astra Control Center に追加しても、クラスター上で実行されているアプリケーションの少 なくとも 1 つが Astra Control Center によって管理されるまで、使用済みのライセンスにはカウントされませ ん。

クラスタでアプリケーションの管理を開始すると、そのクラスタのすべてのCPUユニットがAstra Control Centerのライセンス消費に含まれます。ただし、でラベルを使用して報告されるRed Hat OpenShiftクラスタ ノードのCPUユニットは除きます node-role.kubernetes.io/infra: ""。

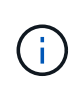

Red Hat OpenShiftインフラノードでは、Astra Control Centerのライセンスは使用されません。 ノードをインフラストラクチャノードとしてマークするには、ラベルを適用します noderole.kubernetes.io/infra: "" ノードに追加します。

### 詳細については、こちらをご覧ください

- ["Astra Control Center](https://docs.netapp.com/ja-jp/astra-control-center-2310/get-started/setup_overview.html#add-a-license-for-astra-control-center)[の](https://docs.netapp.com/ja-jp/astra-control-center-2310/get-started/setup_overview.html#add-a-license-for-astra-control-center)[初回](https://docs.netapp.com/ja-jp/astra-control-center-2310/get-started/setup_overview.html#add-a-license-for-astra-control-center)[セットアップ時にライセンスを](https://docs.netapp.com/ja-jp/astra-control-center-2310/get-started/setup_overview.html#add-a-license-for-astra-control-center)[追加](https://docs.netapp.com/ja-jp/astra-control-center-2310/get-started/setup_overview.html#add-a-license-for-astra-control-center)[します](https://docs.netapp.com/ja-jp/astra-control-center-2310/get-started/setup_overview.html#add-a-license-for-astra-control-center)["](https://docs.netapp.com/ja-jp/astra-control-center-2310/get-started/setup_overview.html#add-a-license-for-astra-control-center)
- ["](https://docs.netapp.com/ja-jp/astra-control-center-2310/use/update-licenses.html)[既存](https://docs.netapp.com/ja-jp/astra-control-center-2310/use/update-licenses.html)[のライセンスを](https://docs.netapp.com/ja-jp/astra-control-center-2310/use/update-licenses.html)[更新](https://docs.netapp.com/ja-jp/astra-control-center-2310/use/update-licenses.html)[する](https://docs.netapp.com/ja-jp/astra-control-center-2310/use/update-licenses.html)["](https://docs.netapp.com/ja-jp/astra-control-center-2310/use/update-licenses.html)

### <span id="page-9-0"></span>アプリケーション管理

Astra Controlがクラスタを検出すると、それらのクラスタ上のアプリケーションは、管 理方法を選択するまで管理されません。Astra Control のマネージドアプリケーションに は、次のいずれかを使用できます。

• ネームスペース。ネームスペース内のすべてのリソースを含みます

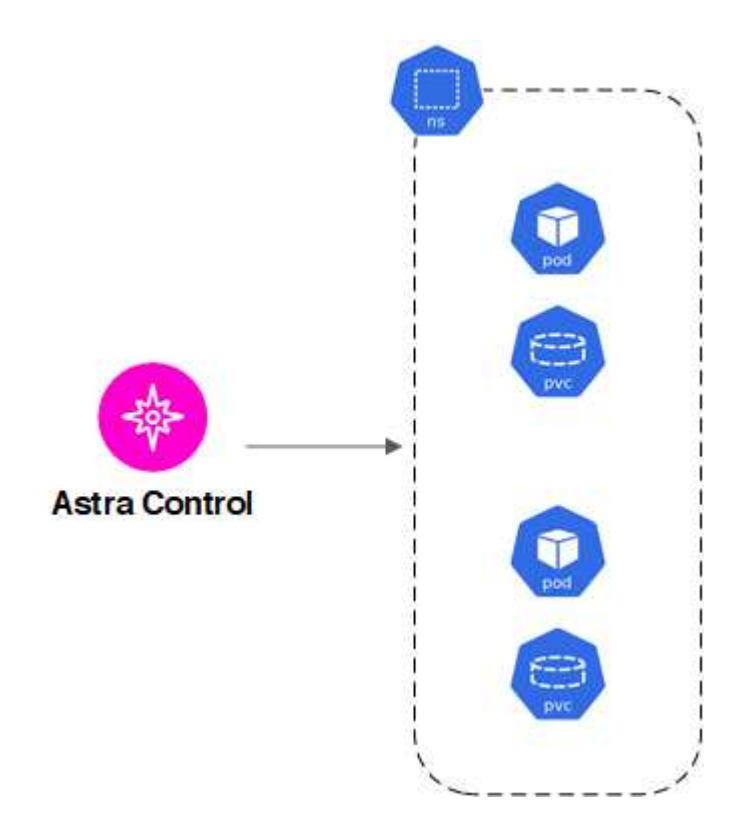

• 1つ以上のネームスペース内に導入された個 々 のアプリケーション(この例では、helm3を使用)

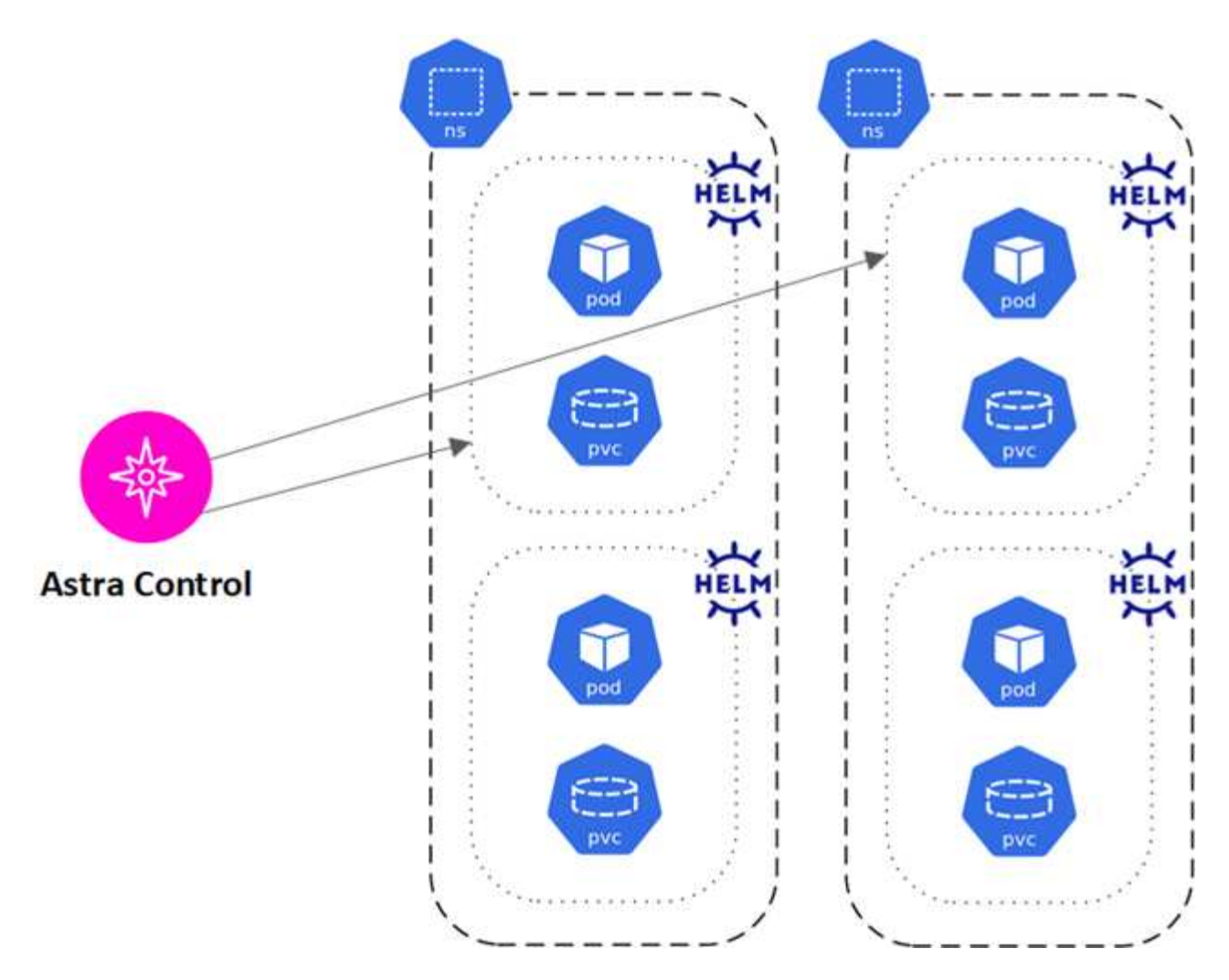

• 1つ以上のネームスペース内のKubernetesラベルで識別されるリソースのグループ

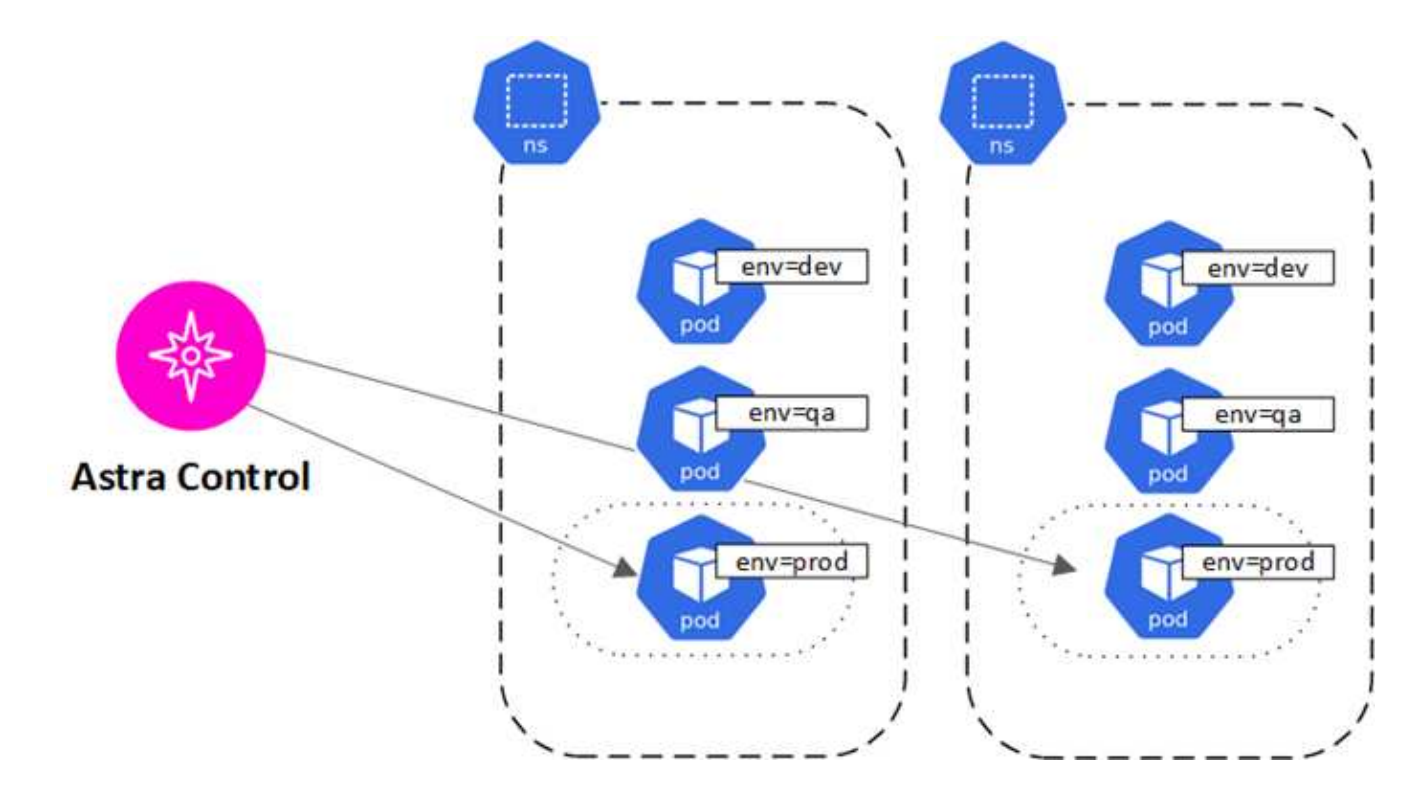

# <span id="page-11-0"></span>ストレージクラスと永続的ボリュームサイズ

Astra Control Centerでは、NetApp ONTAPとLonghornがストレージバックエンドとして サポートされます。

#### 概要

Astra Control Center は、次の機能をサポートします。

- \* ONTAP ストレージを基盤とするAstra Tridentストレージクラス\*:ONTAP バックエンドを使用している 場合、Astra Control CenterでONTAP バックエンドをインポートしてさまざまな監視情報をレポートする ことができます。
- **Longhorn**によってサポートされる**CSI**ベースのストレージクラス: Longhorn Container Storage Interface (CSI)ドライバでLonghornを使用できます。

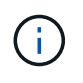

Astra Tridentのストレージクラスは、Astra Control Center以外で事前に設定する必要がありま す。

### ストレージクラス

Astra Control Centerにクラスタを追加する場合は、そのクラスタで以前に設定したストレージクラスをデフ ォルトのストレージクラスとして選択するように求められます。このストレージクラスは、永続ボリューム要 求( PVC) でストレージクラスが指定されていない場合に使用されます。デフォルトのストレージクラス は、 Astra Control Center 内でいつでも変更できます。また、 PVC または Helm チャート内のストレージク ラスの名前を指定することで、任意のストレージクラスをいつでも使用できます。Kubernetes クラスタにデ フォルトのストレージクラスが 1 つだけ定義されていることを確認します。

#### を参照してください。

• ["Astra Trident](https://docs.netapp.com/us-en/trident/index.html) [のドキュメント](https://docs.netapp.com/us-en/trident/index.html)["](https://docs.netapp.com/us-en/trident/index.html)

### <span id="page-11-1"></span>ユーザロールとネームスペース

Astra Control のユーザロールとネームスペースについて説明し、それらを使用して組織 内のリソースへのアクセスを制御する方法を説明します。

ユーザロール

ロールを使用して、ユーザが Astra Control のリソースまたは機能にアクセスできるように制御できま す。Astra Control のユーザロールは次のとおりです。

- \* Viewer \* はリソースを表示できます。
- メンバー \* には、ビューア・ロールの権限があり、アプリとクラスタの管理、アプリの管理解除、スナッ プショットとバックアップの削除ができます。
- **Admin** にはメンバーの役割権限があり、 Owner 以外の他のユーザーを追加および削除できます。
- \* Owner \* には Admin ロールの権限があり、任意のユーザーアカウントを追加および削除できます。

メンバーまたはビューアユーザーに制約を追加して、ユーザーを 1 つ以上に制限できます [ネームスペース]。

ネームスペース

ネームスペースは、 Astra Control によって管理されるクラスタ内の特定のリソースに割り当てることができ るスコープです。Astra Control では、 Astra Control にクラスタを追加すると、クラスタのネームスペースが 検出されます。検出されたネームスペースは、ユーザに制約として割り当てることができます。そのリソース を使用できるのは、そのネームスペースにアクセスできるメンバーだけです。名前空間を使用すると、組織に 適したパラダイム(たとえば、会社内の物理的なリージョンや部門)を使用して、リソースへのアクセスを制 御できます。ユーザに制約を追加する場合は、そのユーザにすべてのネームスペースへのアクセス権を設定す るか、特定のネームスペースのセットのみを設定できます。ネームスペースラベルを使用して、ネームスペー スの制約を割り当てることもできます。

詳細については、こちらをご覧ください

["](https://docs.netapp.com/ja-jp/astra-control-center-2310/use/manage-local-users-and-roles.html)[ローカルユーザとロールを管理します](https://docs.netapp.com/ja-jp/astra-control-center-2310/use/manage-local-users-and-roles.html)["](https://docs.netapp.com/ja-jp/astra-control-center-2310/use/manage-local-users-and-roles.html)

Copyright © 2024 NetApp, Inc. All Rights Reserved. Printed in the U.S.このドキュメントは著作権によって保 護されています。著作権所有者の書面による事前承諾がある場合を除き、画像媒体、電子媒体、および写真複 写、記録媒体、テープ媒体、電子検索システムへの組み込みを含む機械媒体など、いかなる形式および方法に よる複製も禁止します。

ネットアップの著作物から派生したソフトウェアは、次に示す使用許諾条項および免責条項の対象となりま す。

このソフトウェアは、ネットアップによって「現状のまま」提供されています。ネットアップは明示的な保 証、または商品性および特定目的に対する適合性の暗示的保証を含み、かつこれに限定されないいかなる暗示 的な保証も行いません。ネットアップは、代替品または代替サービスの調達、使用不能、データ損失、利益損 失、業務中断を含み、かつこれに限定されない、このソフトウェアの使用により生じたすべての直接的損害、 間接的損害、偶発的損害、特別損害、懲罰的損害、必然的損害の発生に対して、損失の発生の可能性が通知さ れていたとしても、その発生理由、根拠とする責任論、契約の有無、厳格責任、不法行為(過失またはそうで ない場合を含む)にかかわらず、一切の責任を負いません。

ネットアップは、ここに記載されているすべての製品に対する変更を随時、予告なく行う権利を保有します。 ネットアップによる明示的な書面による合意がある場合を除き、ここに記載されている製品の使用により生じ る責任および義務に対して、ネットアップは責任を負いません。この製品の使用または購入は、ネットアップ の特許権、商標権、または他の知的所有権に基づくライセンスの供与とはみなされません。

このマニュアルに記載されている製品は、1つ以上の米国特許、その他の国の特許、および出願中の特許によ って保護されている場合があります。

権利の制限について:政府による使用、複製、開示は、DFARS 252.227-7013(2014年2月)およびFAR 5252.227-19(2007年12月)のRights in Technical Data -Noncommercial Items(技術データ - 非商用品目に関 する諸権利)条項の(b)(3)項、に規定された制限が適用されます。

本書に含まれるデータは商用製品および / または商用サービス(FAR 2.101の定義に基づく)に関係し、デー タの所有権はNetApp, Inc.にあります。本契約に基づき提供されるすべてのネットアップの技術データおよび コンピュータ ソフトウェアは、商用目的であり、私費のみで開発されたものです。米国政府は本データに対 し、非独占的かつ移転およびサブライセンス不可で、全世界を対象とする取り消し不能の制限付き使用権を有 し、本データの提供の根拠となった米国政府契約に関連し、当該契約の裏付けとする場合にのみ本データを使 用できます。前述の場合を除き、NetApp, Inc.の書面による許可を事前に得ることなく、本データを使用、開 示、転載、改変するほか、上演または展示することはできません。国防総省にかかる米国政府のデータ使用権 については、DFARS 252.227-7015(b)項(2014年2月)で定められた権利のみが認められます。

#### 商標に関する情報

NetApp、NetAppのロゴ、<http://www.netapp.com/TM>に記載されているマークは、NetApp, Inc.の商標です。そ の他の会社名と製品名は、それを所有する各社の商標である場合があります。